### **EPSON Drivers Update Utility Crack Free Download For PC**

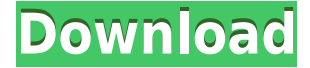

### **EPSON Drivers Update Utility Crack**

Get ready for the recent changes of your drivers with this software that enables you to identify, update, backup and restore all drivers. In just a few clicks, you will see all the drivers that are currently installed, outdated and not used on your computer. A regular driver backup option will ensure the integrity of the drivers after each update. To get the latest drivers with a click, a backup of your drivers is available. The update will be done for each driver one by one, with only your request, and automatically. Epson printer or scanner drivers are also available, automatically detected and listed by the software. With only a few clicks, the update of the drivers is done for your printer, scanner, sound card or router. Driver Force Pro is a professional tool to help you find, update and manage all the drivers for your Windows PC. It gathers all the necessary drivers for the latest Windows versions, supported hardware, plug and play and Microsoft updated drivers. Driver Force Pro searches and analyzes the current driver list of your Windows and displays the most recommended drivers for your computer, either automatically or by request. Scan.Edit.Print! is a powerful scanning tool which can meet all your scanning requirements with the help of highdefinition scanners. Scan.Edit.Print! offers a great GUI for document scan, great document editing capabilities and plenty of editing functions for printing. A powerful scan engine and tools allow you to digitize old documents, photos, paintings and negatives in high-quality scanning at a very low cost. SCANJET Driver Scanner is the powerful application for finding missing drivers for your printers, scanners and faxes. SCANJET Driver Scanner can automatically update drivers for faxes, scanners and inkjet printers. By using automatic driver discovery, you will be able to find drivers that your printer does not have but is available from the device manufacturer's website. SCANJET Driver Scanner also contains a feature for scanning documents, which allows you to scan and save them as JPG, JPEG, TIFF, GIF or BMP files. OPTIMIZATION Device Manager is a comprehensive tool that can optimize the performance of your PC. Besides, you can check all necessary drivers for your hardware components. Also, you can set a timer for reboot and restart to have the computer automatically reboot at a certain time every day. AOTECH Photo Card Reader Driver is a smart application that supports all AOTECH USB and SD/MS/MMC

### **EPSON Drivers Update Utility Crack +**

KEYMACRO allows you to capture keystrokes and paste them directly to MS Word. No more OpenOffice! Simply type your commands and paste them directly to the document. Use the built-in clipboard to control the KeyMacro process - by dragging a selection to the current document, a copy/paste process begins to fill the document. All commands are configurable. For example, copy a selection and paste it to a different location. GeoPlanner High Definition Network/Wi-Fi Local and Remote Measuring Sensors 1.0Description: GeoPlanner High Definition Network/Wi-Fi Local and Remote Measuring Sensors is a utility designed to measure distances and angles (latitude, longitude and elevation) on a local or remote network using a radio signal, or using GPS coordinates from a GPS device. Windows XP/Vista/7/8/10. (Official Website: PANDU PIC Cam Drivers Update Utility.EXEDescription: There are two methods that have been used in this edition: (1) If it is a fresh installation of the computer, then it may be a good idea to check the "Reinstall" option in Windows installation, which is usually provided at the bottom of "Remove all hardware drivers", select "Reinstall" the driver or Windows re-boot for the drivers to be reinstalled. (2) If the computer is a fresh installation of Windows, drivers for the device are already installed, then this utility cannot be used. Therefore, if the device does not work or a problem arises with the device driver in Windows, you can use this utility to update the existing drivers. Users need to follow the on-screen instructions. DriverXpert.exe 1.07Description: DriverXpert.exe is the most efficient and easiest way to update your drivers to the latest version. It is the fastest and safest way to update your drivers. It can update all type of drivers in a single click. And we have added a Feature like this. You can exclude a group of drivers to be updated from this. If you are having problems with any of your drivers then you can simply let it do it automatically. For advanced users you can exclude certain device based on "Driver Name". If you want to learn more 2edc1e01e8

## **EPSON Drivers Update Utility License Code & Keygen 2022**

\* \* This software provides drivers for the Inkjet and other advanced print \* systems for PCs. \* \* \*\*\*\*\* This application is included as part of the driver package. \* \* The EPSON inkjet printer driver itself is also available. \* \* \*\*\*\*\* This application is included as part of the driver package. \* \* The brand name of the inkjet printer hardware is Epson. \* \* This software provides drivers for the Inkjet and other advanced print \* systems for PCs. \* \* Driver version 1.0.0.2 \* Date: July 20, 2000 \* \* Original release by Bill Gurley. \* \* First release for Windows. \* \* Use the following sequence to install the update: \* Click START, click RUN, type "regedit", and press ENTER. \* If you are prompted for an administrator password or for user \* privileges, type the password or click Allow. \* In the left window, double-click on the file regedt32.exe. \* Click the OK button to start the installation. \* When the update is finished, click OK. \* Click OK again to exit the Registry Editor. \* \* If you have any questions about this software, contact the author by \* e-mail, BillG@btinternet.com. You can find information about the \* author on the Web site \* \* --------------------------------------------------------------------- \* \* This program is free software; you can redistribute it and/or modify \* it under the terms of the GNU General Public License as published by \* the Free Software Foundation; either version 2 of the License, or \* (at your option) any later version. \* \* This program is distributed in the hope that it will be useful, \* but WITHOUT ANY WARRANTY; without even the implied warranty of \* MERCHANTABILITY or FITNESS FOR A PARTICULAR PURPOSE. See the \* GNU General Public License for more details.

<https://reallygoodemails.com/dianewinto> <https://reallygoodemails.com/quediayinre> <https://techplanet.today/post/breakaway-broadcast-processor-v09069-patch-by-chattchitto-rar-top> <https://techplanet.today/post/fandev-cutedcp-v175-for-afterrar> <https://techplanet.today/post/bot-para-zezenia-26> <https://jemi.so/lock-on-modern-air-combat-free-download-full-verified-version-for-pc>

**What's New in the?**

# **System Requirements For EPSON Drivers Update Utility:**

Windows XP, Vista, and Windows 7 operating systems. Pentium 4 or AMD equivalent processor 2.8 GHz or faster. Minimum 2 GB RAM 100 MB available HDD space 1024x768 or higher resolution 1.5 GB free hard drive space General: Requires DirectX 8.1 or newer Pentium 4 processor 128 MB RAM 1024x768 resolution or higher Memory: 100 MB RAM 914 MB of

Related links:

<https://vendredeslivres.com/wp-content/uploads/2022/12/Hash.pdf> <https://gotartgallery.org/wp-content/uploads/2022/12/randmelo.pdf> [https://magic-lamps.com/wp-content/uploads/2022/12/ASCII\\_Chart\\_\\_Crack\\_\\_\\_With\\_Keygen\\_WinMac\\_](https://magic-lamps.com/wp-content/uploads/2022/12/ASCII_Chart__Crack___With_Keygen_WinMac_Final_2022.pdf) [Final\\_2022.pdf](https://magic-lamps.com/wp-content/uploads/2022/12/ASCII_Chart__Crack___With_Keygen_WinMac_Final_2022.pdf) <https://ariran.ir/wp-content/uploads/2022/12/Metro-Last-Light-Redux-Tweak-Tool-Crack-Free.pdf> <http://efekt-metal.pl/?p=1> <https://mondetectiveimmobilier.com/wp-content/uploads/2022/12/FlexiMusicBeatStudioJunior.pdf> <http://shoplidaire.fr/?p=239485> <https://porizko.de/arabian-horse-screensavers-crack-with-registration-code-april-2022/> [https://www.loolooherbal.in/wp-content/uploads/2022/12/SpReader-Crack-LifeTime-Activation-Code-](https://www.loolooherbal.in/wp-content/uploads/2022/12/SpReader-Crack-LifeTime-Activation-Code-Download-For-PC-2022Latest.pdf)[Download-For-PC-2022Latest.pdf](https://www.loolooherbal.in/wp-content/uploads/2022/12/SpReader-Crack-LifeTime-Activation-Code-Download-For-PC-2022Latest.pdf) <http://mobileparty.net/?p=323>